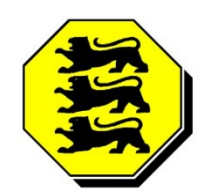

**Öffentlich bestellte Vermessungsingenieure im BDVI, Landesgruppe Baden-Württemberg**

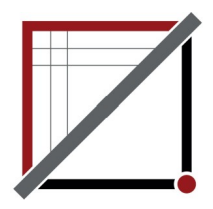

# **Stieler + Stieler ÖbVI**

Vermessungsbüro Stieler + Stieler GbR Öffentl. best. Vermessungsingenieure **Telefon 07231 / 9475-0**

Birkenstr 14/1 **Fax 07231 / 9475-20**

75217 Birkenfeld **[E-Mail:](mailto:ulrich.stieler@t-online.de)** [mail@vb-stieler.de](mailto:ulrich.stieler@t-online.de) [https://www.vb-stieler.de](http://www.vb-stieler.de/)

## **Antrag auf Vermessungsdienstleistungen**

#### **Antragsteller:**

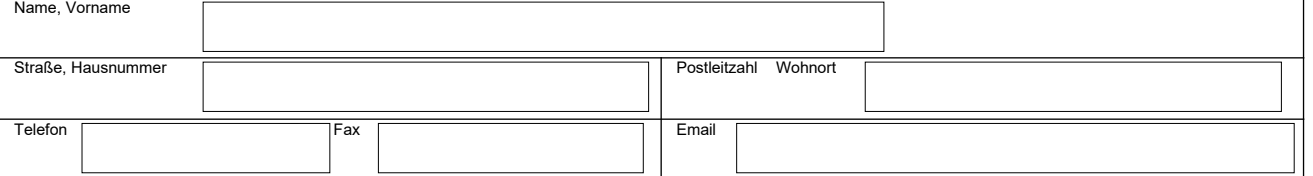

### **Zahlungspflichtiger falls abweichend vom Antragsteller:**

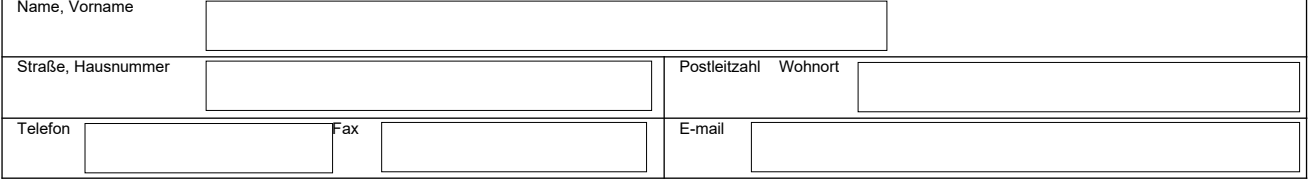

#### **Angaben zum Vermessungsobjekt (Flurstücksangaben)**

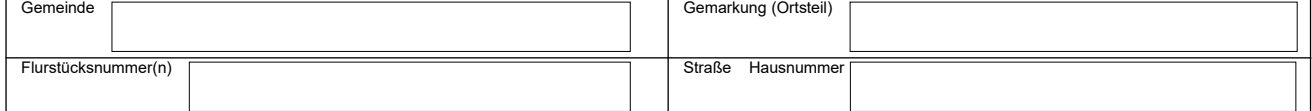

#### **Liegenschaftsvermessung**

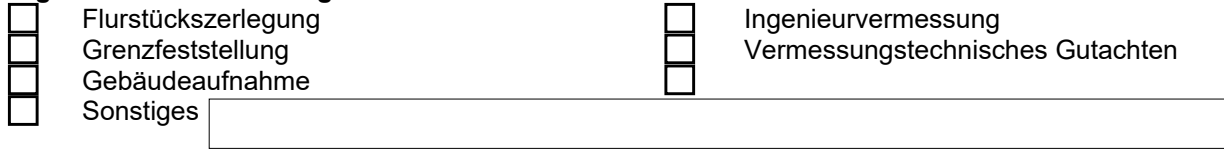

**Sonstiges**

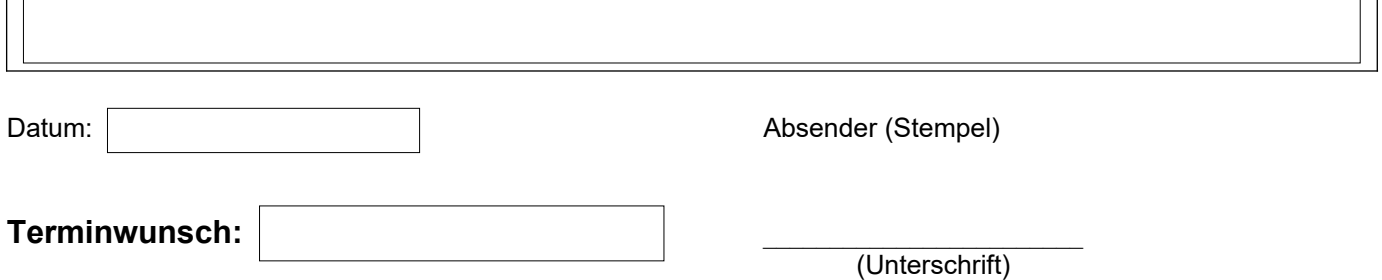

Wir verarbeiten Ihre persönlichen Daten nach den Vorschriften der Datenschutzgrundverordnung (DSGVO). Unsere Datenschutzerklärung können Sie auf [www.vb-stieler.de/datenschutzerklarung](http://www.vb-stieler.de/datenschutzerklarung) einsehen.